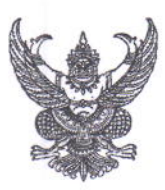

## บันทึกข้อความ

วิทยาลัยพยาบาลบรมราชชนนี สุพรรณบุรี โทร. ๐๓๕-๕๓๕๒๕๒-๕ ต่อ ๒๑๐๖ ส่วนราชการ

 $\vec{\eta}$  สธ ๑๑๐๓.๒๓/ว สุ $\gamma$ 

วันที่ ๒๔ มีนาคม ๒๕๖๔

เรื่อง ขอเชิญเข้าร่วมประชุมวางแผนโครงการพัฒนาบุคลากรและนักศึกษาด้านกิจกรรมกีฬา และส่งเสริมสุขภาพนักศึกษาของสถาบัน

## เรียน ผู้อำนวยการวิทยาลัยในสังกัดสถาบันพระบรมราชชนก

ตามที่วิทยาลัยพยาบาลบรมราชชนนี สุพรรณบุรี ได้รับมอบหมายจากสถาบันพระบรมราชชนก ให้ดำเนินการจัดโครงการพัฒนาบุคลากรและนักศึกษาด้านกิจกรรมกีฬาและส่งเสริมสุขภาพนักศึกษาของสถาบัน โดยมีวิทยาลัยสังกัดสถาบันพระบรมราชชนกเข้าร่วมโครงการ จำนวน ๓๙ วิทยาลัย ระหว่างวันที่ ๒๓ – ๒๔ เมษายน ๒๕๖๔ นั้น

ในการนี้ วิทยาลัยพยาบาลบรมราชชนนี สุพรรณบุรี จึงขอเรียนเชิญรองผู้อำนวยการ กลุ่มกิจการนักศึกษาหรือผู้แทนอาจารย์ และผู้แทนสโมสรนักศึกษา จำนวน ๒ คน รวมจำนวน ๓ คน เพื่อประชุมวางแผนในการจัดโครงการดังกล่าว โดยเป็นการเข้าร่วมประชุมออนไลน์ผ่าน Google Meet ในวันอังคารที่ ๓๐ มีนาคม ๒๕๖๔ เวลา ๑๓.๐๐ - ๑๖.๐๐ น. ซึ่งท่านสามารถเข้าใช้ห้องประชุมผ่านลิงค์ https://meet.google.com/tkc-gmbm-zxj หรือ QR Code ที่ปรากฏตามหนังสือฉบับนี้ และเข้าทดสอบระบบได้ ตั้งแต่เวลา ๑๑.๓๐ น. ตามวัน และเวลาดังกล่าว ทั้งนี้หากพบปัญหาในการเข้าใช้ระบบ สามารถติดต่อ ผู้ประสานงานได้ที่ นางสาวเกศสรา ศรีคำ หมายเลขโทรศัพท์ ๐๘๗- ๖๔๕๖๑๕๔

จึงเรียนมาเพื่อโปรดพิจารณา และดำเนินการต่อไปด้วย จะเป็นพระคุณ

(นายพิศิษฐ์ พลธนะ) ผู้อำนวยการวิทยาลัยพยาบาลบรมราชชนนี สุพรรณบุรี

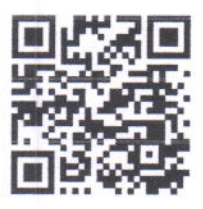